# Character Data Type and **Operations**

Hui Chen

Department of Computer & Information Science

Brooklyn College

# **Objectives**

- To represent characters using the **char** type (§4.3).
- To encode characters using ASCII and Unicode (§4.3.1).
- To represent special characters using the escape sequences (§4.4.2).
- To cast a numeric value to a character and cast a character to an integer (§4.3.3).
- To compare and test characters using the static methods in the **Character** class (§4.3.4).

# **Outline**

- Character data type
- The Character class
- Casting between characters and integers

# Character Data Type

• Examples

char letter = 'A'; (ASCII) char numChar = '4'; (ASCII) char letter =  $\u0041$ ; (Unicode) char numChar =  $\u0034$ ; (Unicode) Four hexadecimal digits.

#### Character and Character Encoding

• But, what is a character? How does a computer system represent a character?

> The 1<sup>st</sup> letter in the English alphabet

0100 0001

"Internal" Representation Character Glyph

A

A

A

A

**A**

# Unicode and Java

- Recommended reading
	- [https://docs.oracle.com/javase/tutorial/i18n/text/unico](https://docs.oracle.com/javase/tutorial/i18n/text/unicode.html) de.html

# Unicode

- Java characters use *Unicode*, originally a 16-bit encoding scheme established by the Unicode Consortium to support the interchange, processing, and display of written texts in the world's diverse languages.
- 16-bit Unicode takes two bytes, preceded by \u, expressed in four hexadecimal numbers that run from '\u0000' to '\uFFFF'.
- So, 16-bit Unicode can represent  $65535 + 1$  characters
- Because 16-bit encoding supports  $2^{16}$  (65,536) characters (the initial Unicode design), which is (later found be) insufficient to define all characters in use throughout the world, the Unicode standard was extended to 0x10FFFF, which supports over one million characters (but ouch!)

# Unicode Examples for the World's Languages

Unicode \u03b1 \u03b2 \u03b3 for three Greek

letters

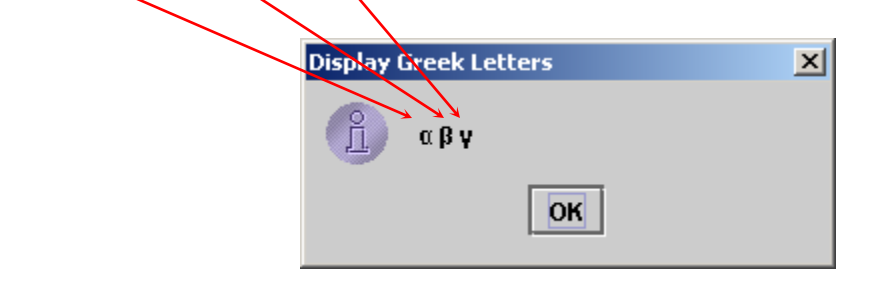

### Increment and Decrement

- The increment and decrement operators can also be used on char variables to get the next or preceding Unicode character.
- For example, the following statements display character b.

```
char ch = 'a';
```

```
System.out.println(++ch);
```
### ASCII Character Set

• ASCII Character Set is a subset of the Unicode from \u0000 to \u007f

TABLE B.1 ASCII Character Set in the Decimal Index

|          | 0       |                                   | 2   | 3           | 4                 | 5                        | 6   |       | 8              | 9   |
|----------|---------|-----------------------------------|-----|-------------|-------------------|--------------------------|-----|-------|----------------|-----|
| $\bf{0}$ | nul     | soh                               | stx | etx         | eot               | enq                      | ack | bel   | bs             | ht  |
|          | nl      | vt                                | ff  | $_{\rm cr}$ | $_{\rm SO}$       | si                       | dle | dcl   | dc2            | dc3 |
| 2        | dc4     | nak                               | syn | etb         | can               | em                       | sub | esc   | fs             | gs  |
| 3        | ΓS      | us                                | sp  |             | $^{\prime\prime}$ | #                        | \$  | $0/2$ | &              |     |
| 4        |         |                                   | *   | $^{+}$      | ×                 | $\overline{\phantom{a}}$ |     |       | $\overline{0}$ |     |
| 5        | 2       | 3                                 | 4   | 5           | 6                 | 7.                       | 8   | 9     |                |     |
| 6        | $\,<\,$ | $\hspace{1.6cm} = \hspace{1.6cm}$ | ⋗   | P.          | Ø                 | А                        | В   | C     | D              | Е   |
|          | F       | G                                 | Н   |             |                   | Κ                        | L   | М     | N              | O   |
| 8        | Ρ       | Q                                 | R   | S           | T                 | U                        | V   | W     | Х              | Υ   |
| 9        | Ζ       |                                   |     |             | Λ                 |                          |     | а     | b              | C   |
| 10       | d       | е                                 |     | g           | h                 |                          |     | k     |                | m   |
| 11       | $\,$ n  | O                                 | р   | q           | r                 | S                        |     | u     | V              | W   |
| 12       | X       |                                   | Z   |             |                   |                          |     | del   |                |     |

## ASCII and Unicode

• What are the hexadecimal numbers of decimal numbers 48, 57, 65, 90, 97, and 122

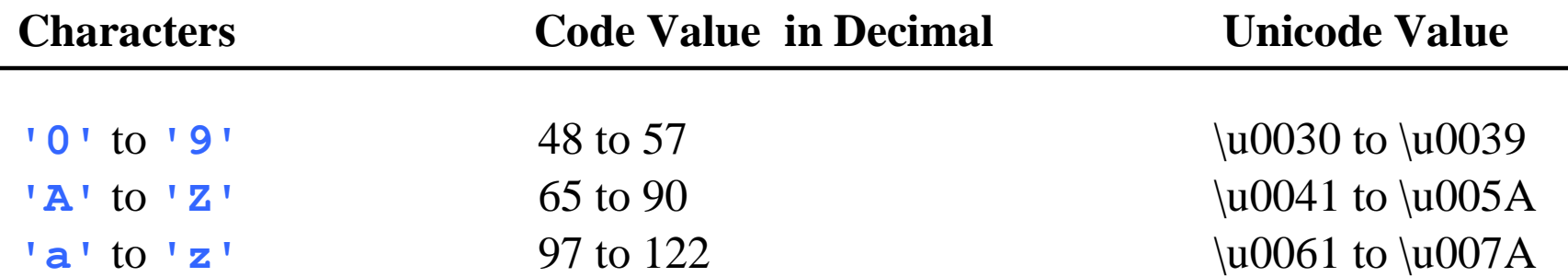

# Escape Sequences for Special Characters

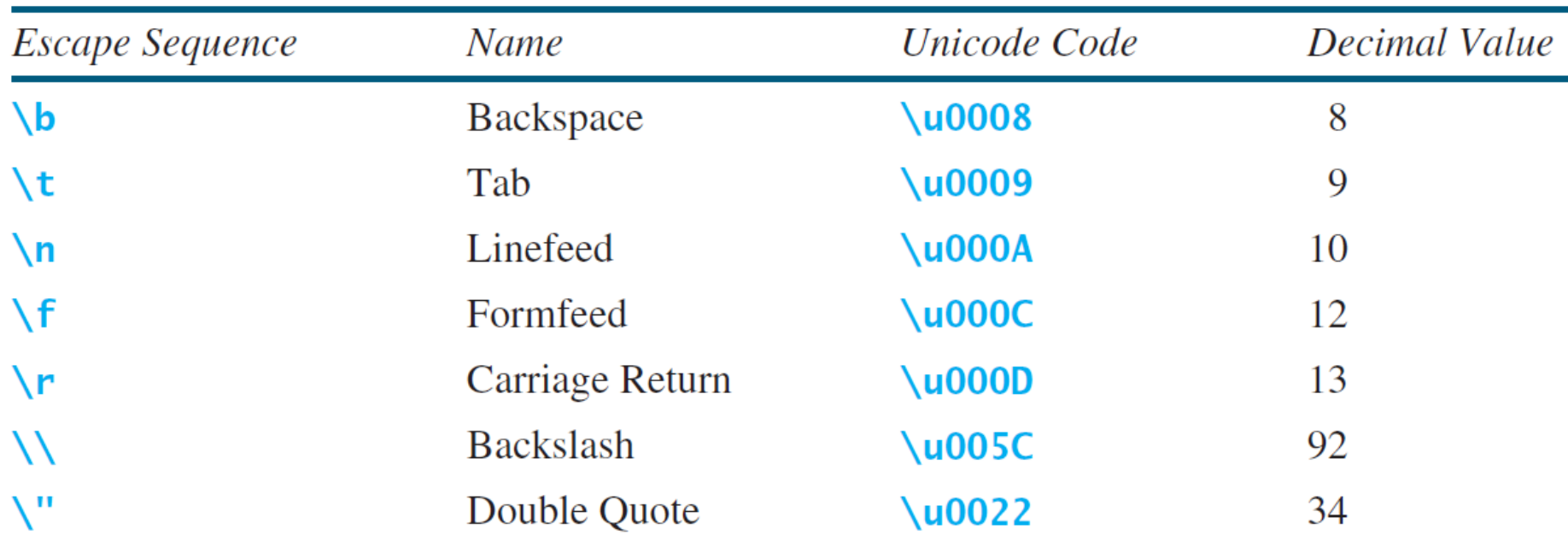

# Casting between char and Numeric Types

- Examples
- **int i = 'a'; // Same as int i = (int)'a';**
- **char c = 97; // Same as char c = (char)97;**

#### Comparing and Testing Characters

• How about this method? This is in fact not a recommended method. Avoid it.

**if** (ch  $>= 'A' \&\&ch \leq 'Z'$ )

System.out.println(ch + **" is an uppercase letter"**); **else if** (ch  $>= 'a' \&\&ch \leq 'z')$ 

System.out.println(ch + **" is a lowercase letter"**); **else if** (ch  $>=$  **'0'** && ch  $<=$  **'9'**)

System.out.println(ch + **" is a numeric character"**);

## Methods in the Character Class

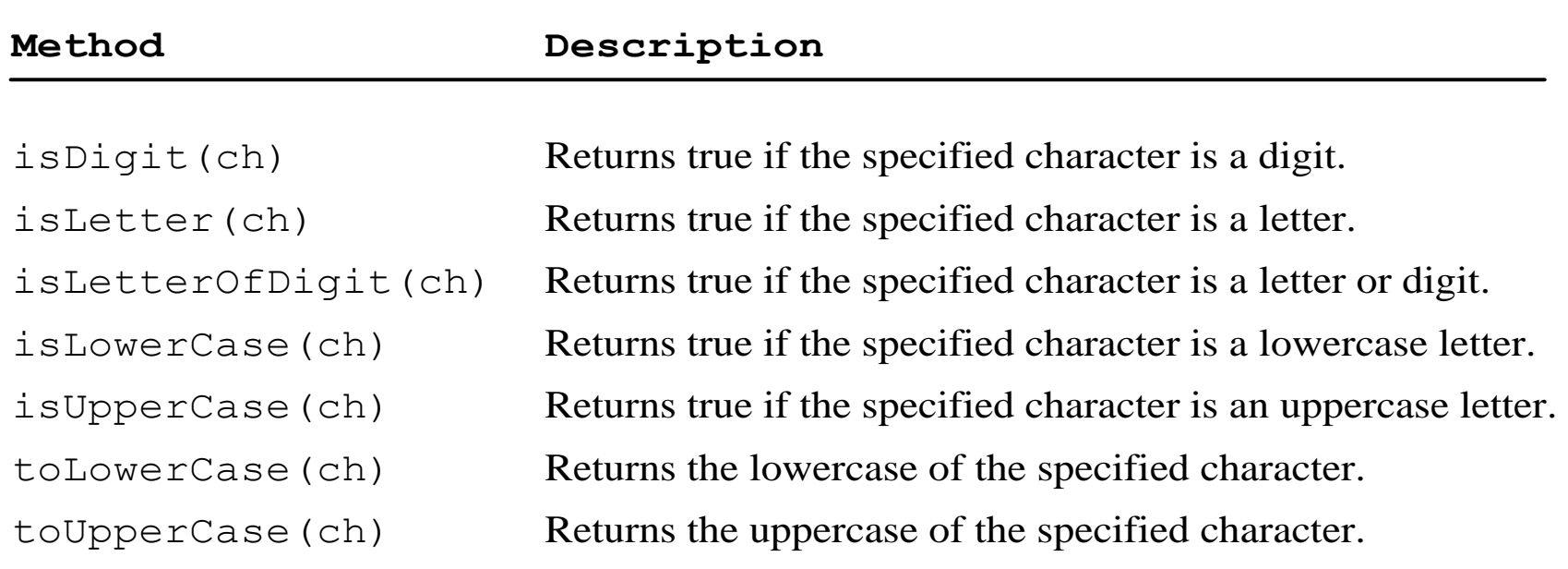

## Questions?